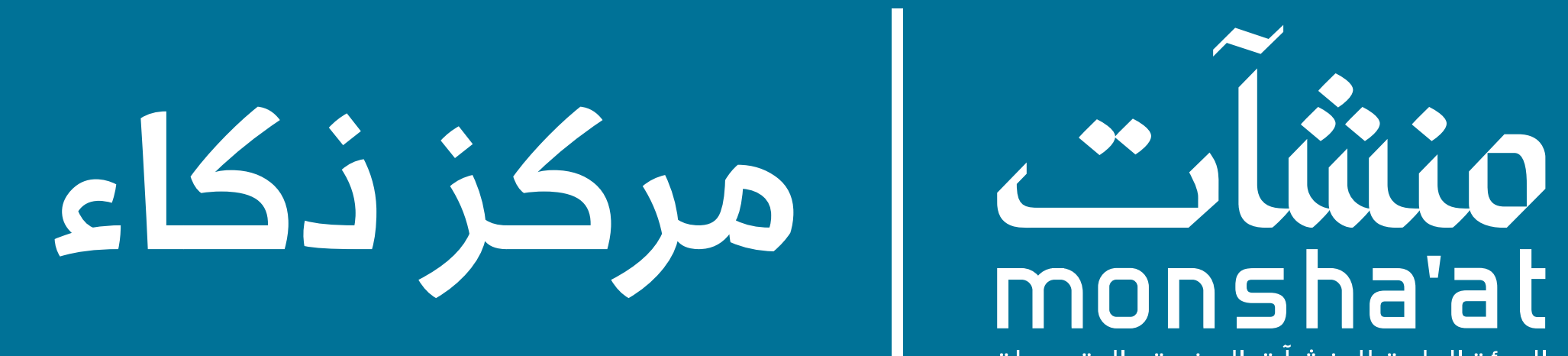

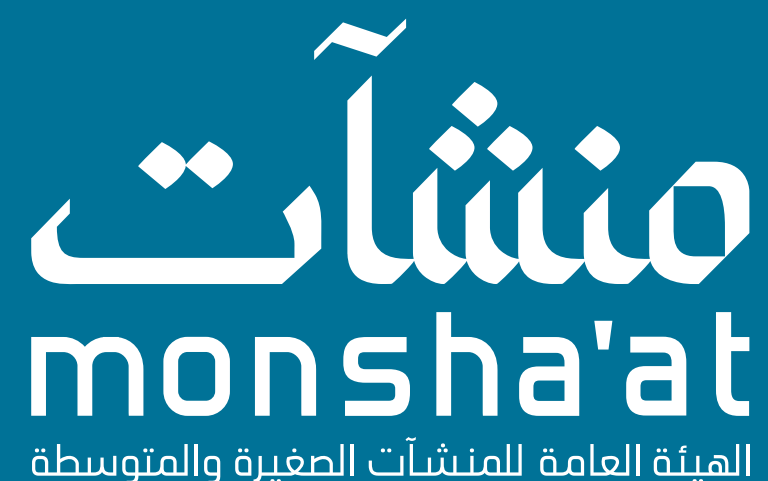

الهيئة العامة للمنشآت الصغيرة والمتوسطة<br>Small&Medium Enterprises General Authority

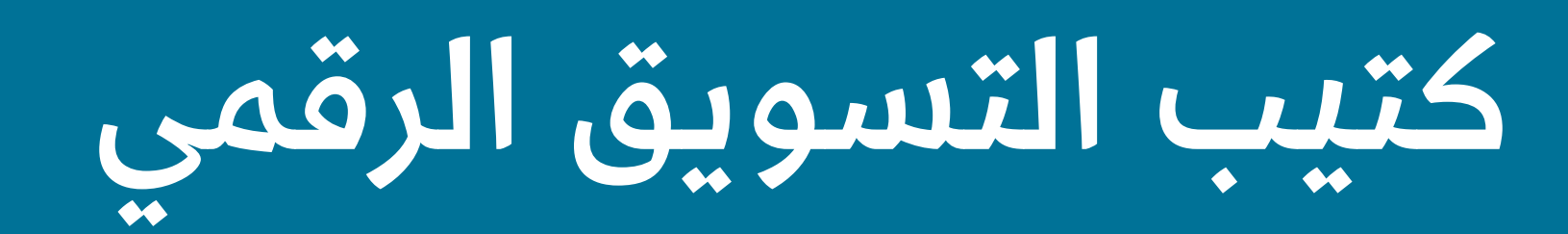

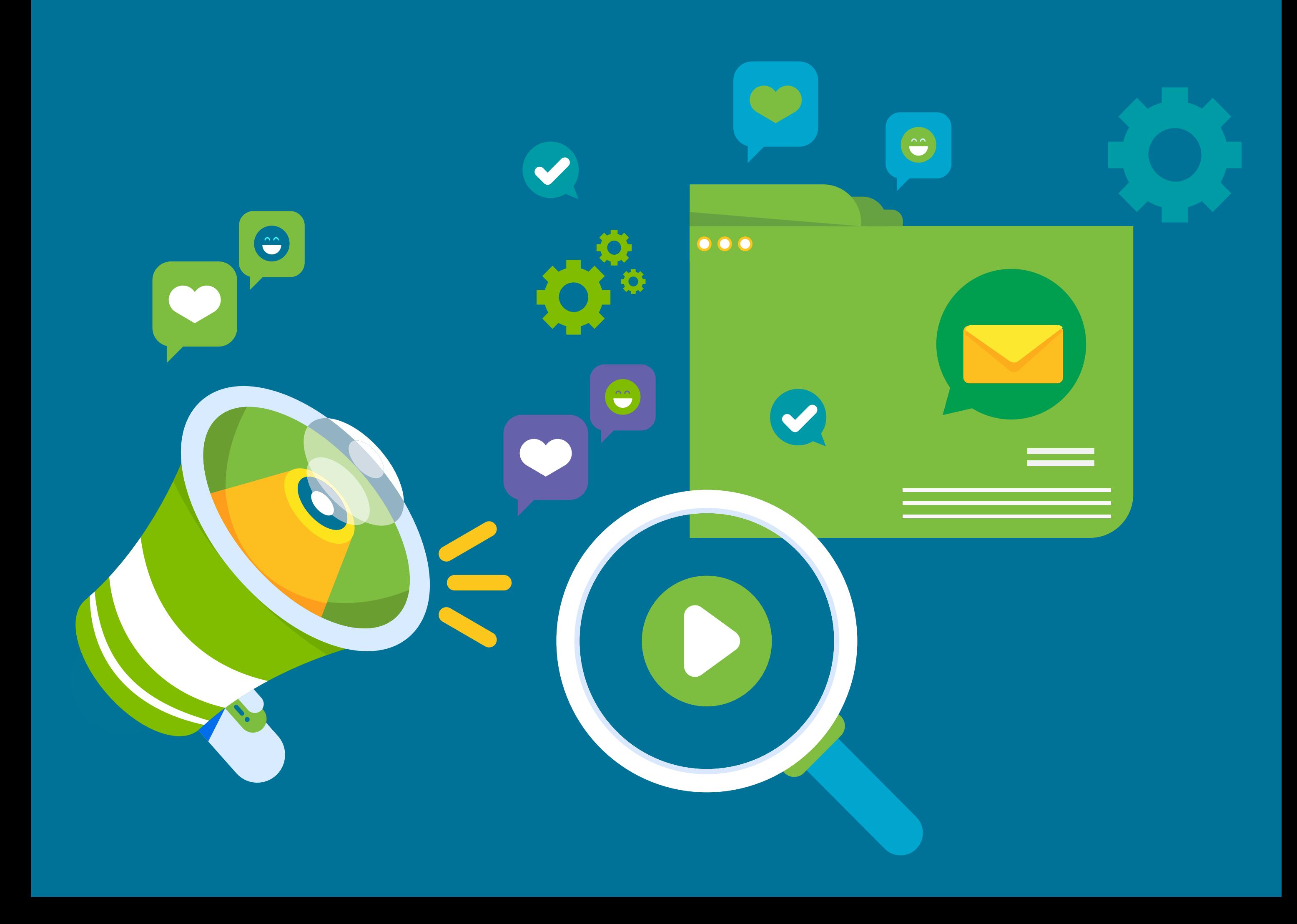

### قائمة المحتويات

[عن مركز ذكاء](#page-2-0) [ماذا يقدم لك هذا الكتيب وسياسة االستخدام](#page-2-0) [أهمية التواجد في العالم الرقمي](#page-3-0)

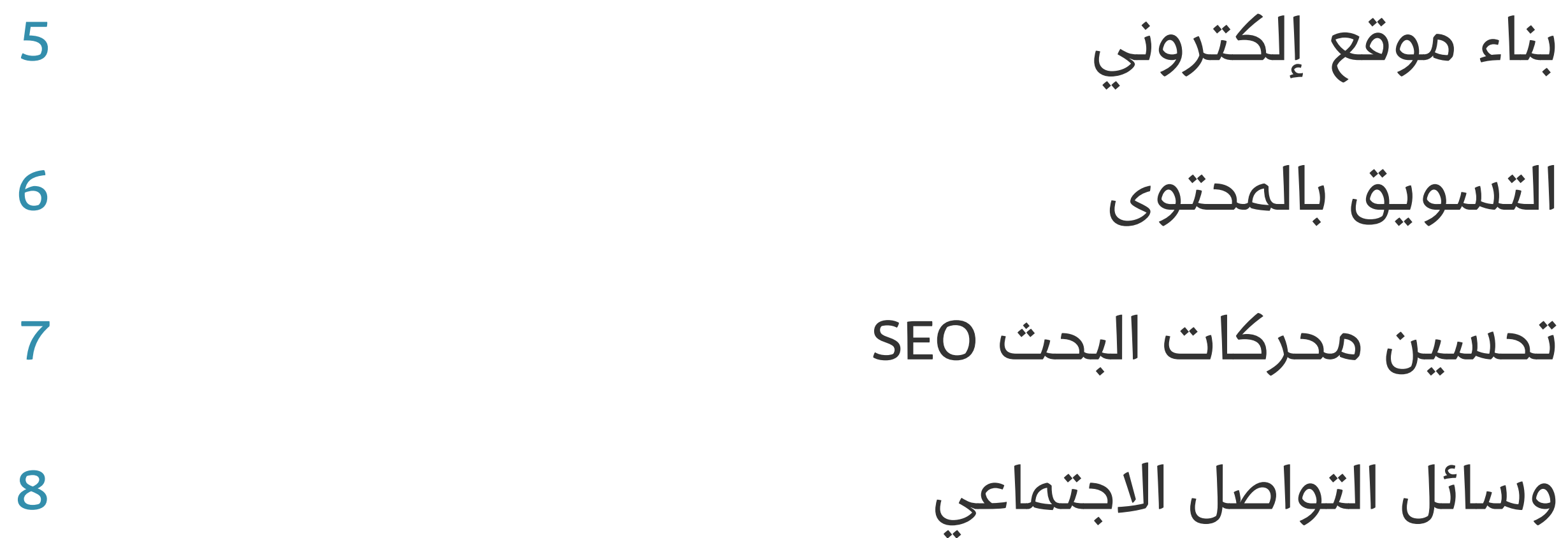

#### www.thakaa.sa

<span id="page-2-0"></span>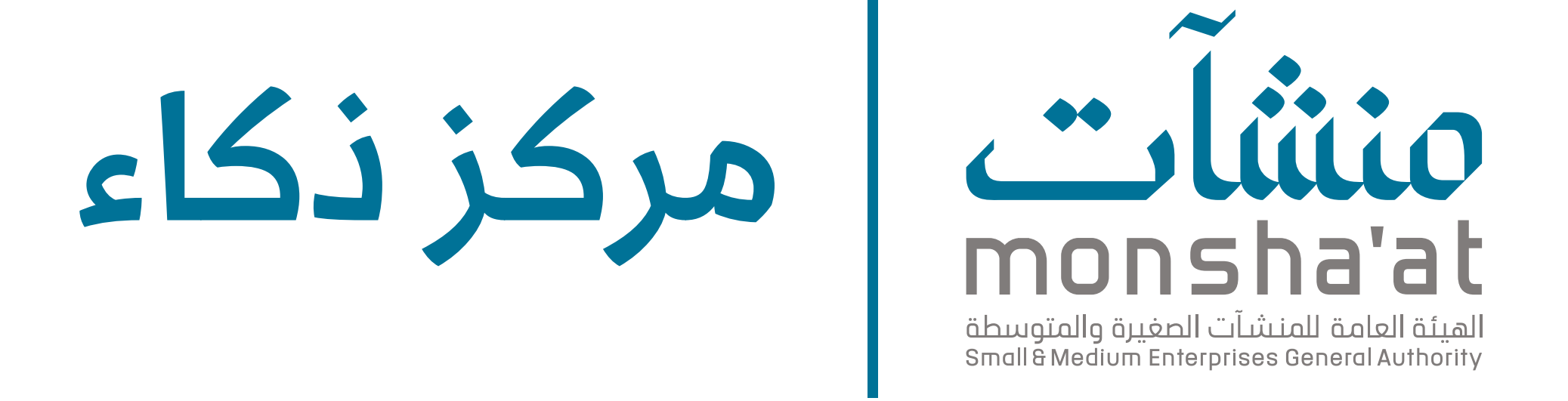

إن المعلومات الواردة في هذا الكتيب تم تجميعها وتنسيقها بجهود موظفي مركز ذكاء التابع لـ الهيئة العامة للمنشآت الصغيرة والمتوسطة "منشآت"، ال ينبغي لقارئها أن يعمل بها دون مشورة مناسبة من المتخصصين. للمزيد من المعلومات نرجو التواصل عىل البريد اإللكتروني support@thakaa.sa

عن مركز ذكاء جاء إنشاء مركز ذكاء كأول مركز متخصص في التقنيات المتقدمة لخدمة رواد الأعمال والمنشآت الصغيرة والمتوسطة في المملكة. يهدف المركز لتمكين قطاع المنشآت الصغيرة والمتوسطة من توظيف التقنيات المتقدمة لتطوير هذه المنشآت وزيادة تنافسيتها وأن يكون حلقة ربط ما بين رواد الأعمال وصناع القرار في مجالاته المتخصصة. يتخذ مركز ذكاء لعلوم البيانات والذكاء االصطناعي مدينة الخبر مقرًا له، ويقع مركز ذكاء إلنترنت األشياء واألمن السيبراني في مدينة الرياض، ويخدم المركز شتى أنحاء المملكة العربية السعودية.

#### سياسة االستخدام

الخطوات الأولى لبناء وتفعيل تواجدك في العالم الرقمي مع ذكر الأدوات التقنية التي تساعدك في التسويق لمنشأتك وبين منافسيك والوصول إىل عمالئك عن طريق قنوات متعددة.

بإمكانك النقر عىل الشعارات والروابط الموجودة في هذا الكتيب للذهاب إلى المواقع الإلكترونية الخاصة بها.

جميع الحقوق محفوظة لمركز ذكاء، أحد مراكز االبتكار التابعة للهيئة العامة للمنشآت الصغيرة والمتوسطة "منشآت".

#### www.thakaa.sa

عن كتيب التسويق الرقمي صمم الكتيب كملخص ورشة ذكاء للتسويق الرقمي والتي تهدف إىل التعريف بأبرز آليات التسويق وكيفية استخدام الأدوات التقنية بشكل عملي باإلضافة اىل طرح أمثلة متعددة وتجارب مثرية للمنشآت الناجحة في هذا المجال.

ماذا يقدم لك هذا الكتيب؟

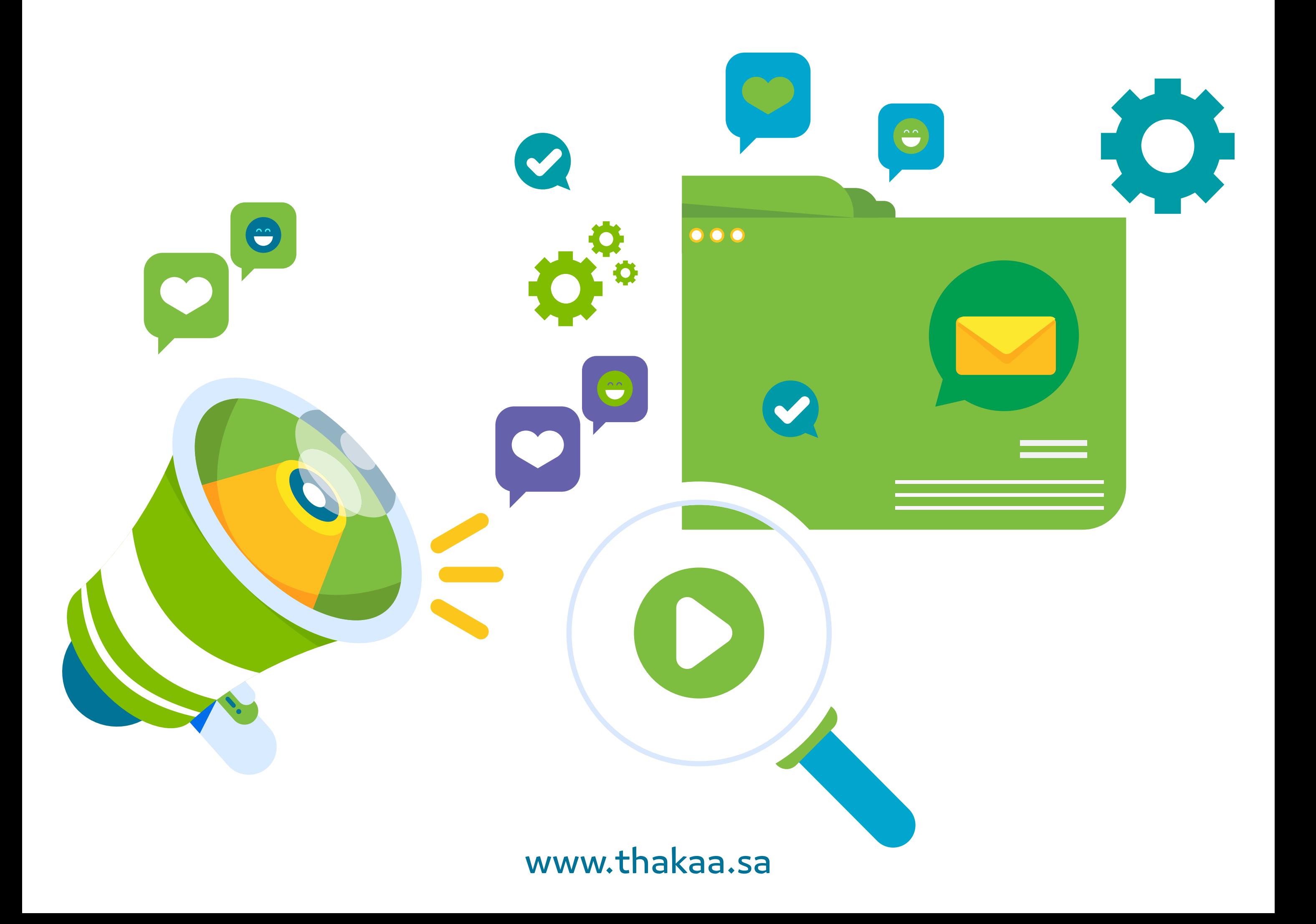

ما هو التواجد الرقمي؟ هو ما يجده العمالء عند البحث عنك عبر اإلنترنت

#### لماذا التواجد في العالم الرقمي مهم؟

يجب أن يكون لديك وجود رقمي قوي، ألن عمالئك متصلون باإلنترنت، ويعتبر اإلنترنت الوجهة األوىل لهم إليجاد حلول لمشاكلهم

### التسويق الرقمي

Google my business -1 -2 بناء موقع إلكتروني -3 التسويق بالمحتوى -4 تحسين محركات البحث SEO -5 وسائل التواصل االجتماعي -6 البريد اإللكتروني

<span id="page-3-0"></span>التسويق الرقمي هو مصطلح يستخدم لوصف خدمات التسويق المتكاملة المستخدمة لجذب العمالء وإشراكهم عن طريق استخدام عدة قنوات عبر اإلنترنت.

### أهمية التواجد في العالم الرقمي:

أدوات تساعدك لتعزيز تواجدك في العالم الرقمي

قبل اختيار أداة بناء موقعك اإللكتروني -1 حدد هدفك من الموقع مبيعات، تسويق، ربط بين مستخدمين، تعريف عن المنشأة .... -2 خصص المميزات التي ترغب بها في موقعك تصاميم، تحليل بيانات، نماذج، بوابة دفع، إدارة مخزون، تسعيرات، قسائم شراء ...) -3 ابحث عن مواقع المنافسين تصفح الكلمات الرئيسية المستخدمة، الخدمات المعروضة، التفاعل مع العملاء ...)

#### www.thakaa.sa

#### <span id="page-4-0"></span>**Google My Business**

### هذه األداة تمكن عمالئك من معرفة

- أين تتواجد؟
- متى يجدونك / أوقات عملك؟
	- ماذا تقدم منتج أو خدمة؟
- لمن تقدم منتجك أو خدمتك؟

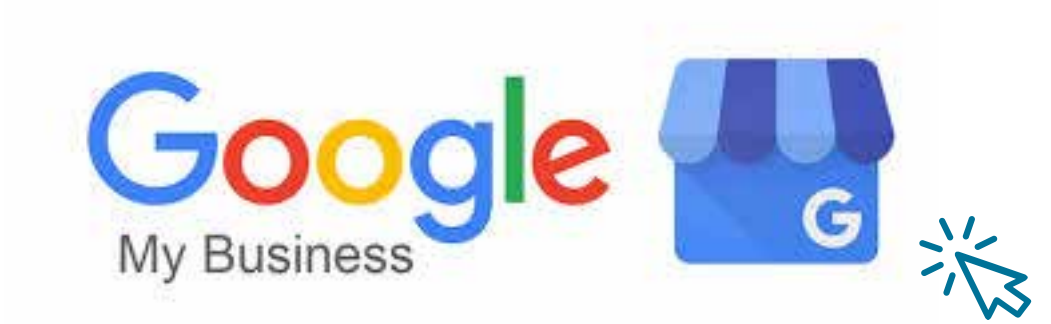

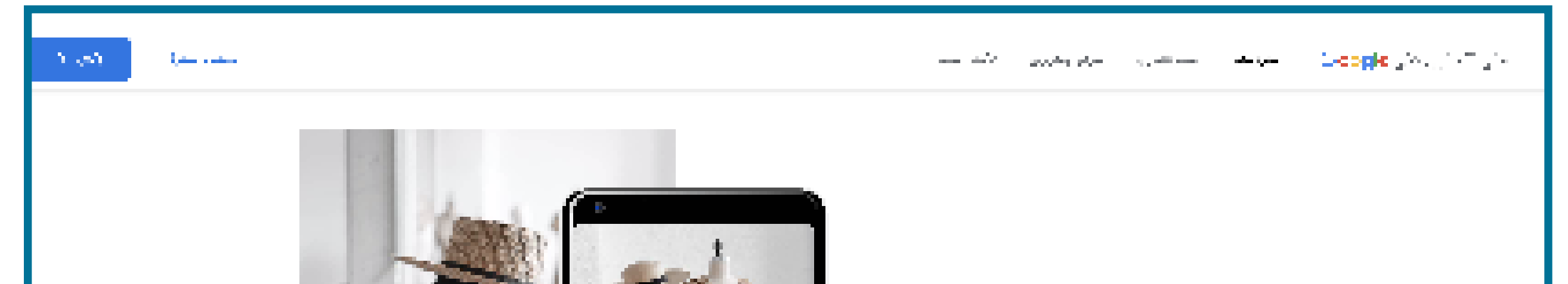

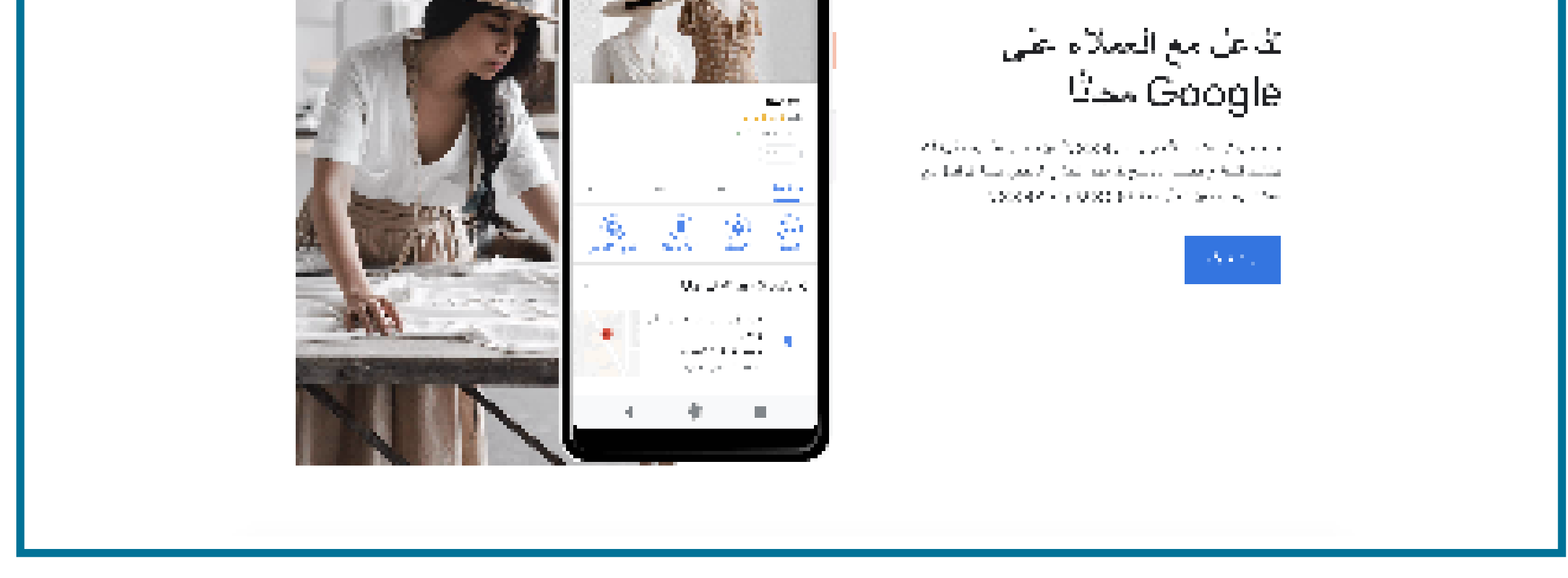

بناء موقع إلكتروني

### بناء موقع إلكتروني يساعدك في:

- التعريف عن الخدمة / المنتج
	- ظهورك في محركات البحث
- الظهور االحترافي للعمالء وبين المنافسين
- الربط مع أدوات تحليل البيانات مثل Analytics Google

جودة المحتوى هي الجزء األهم في كل الحمالت واالستراتيجيات

## التسويقية

#### لبناء محتوى أفضل يمكنك: -1 استخدام الكلمات الدالة والرائجة

معرفة الكلمات المفتاحية (Key words) تساعد في:

لمعرفة المحتوى المناسب ومواكبة منافسيك وتوجيه عمالئك في موقعك بطريقة احترافية اطلع على الأدوات التالية:

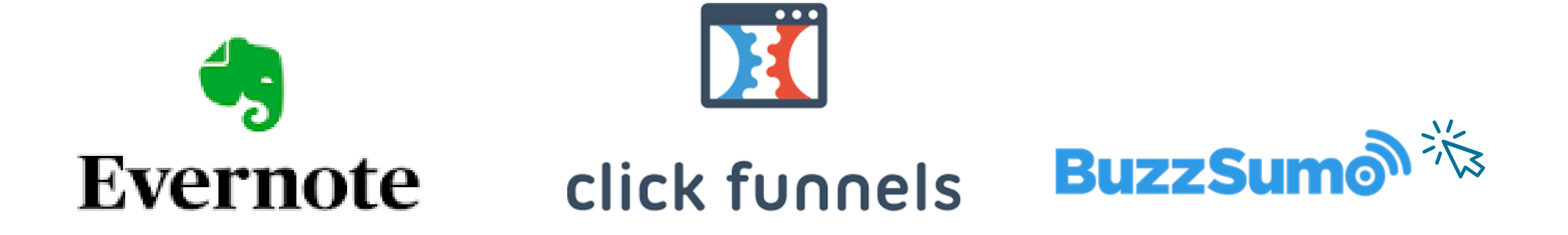

www.thakaa.sa

- ظهورك في نتائج البحث
- معرفة الكلمات الرائجة في قطاعك
	- بناء محتوى نصي أفضل

#### أدوات مساعدة في معرفة الكلمات الرائجة

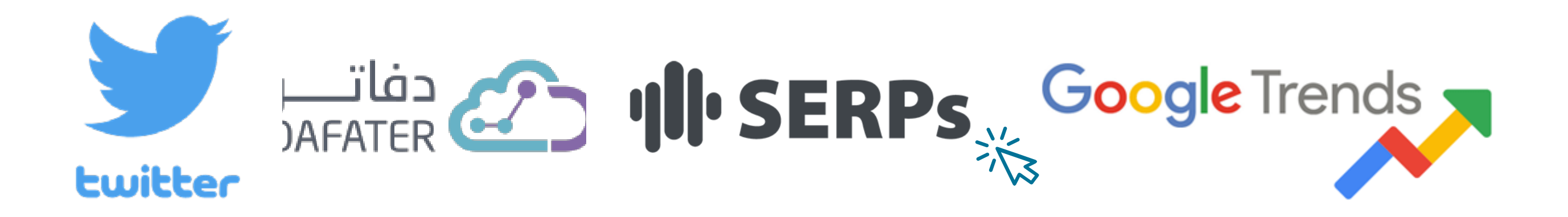

### بعض األمثلة لبناء المواقع اإللكترونية:

<span id="page-5-0"></span>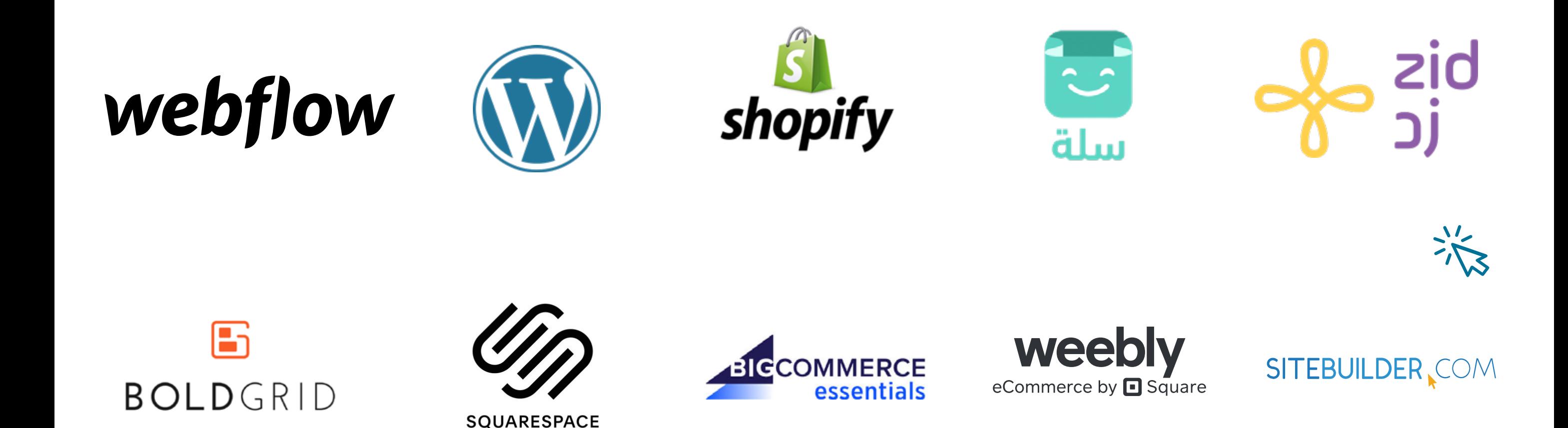

-2 تحسين المحتوى

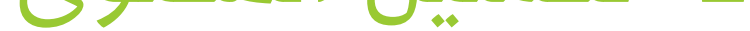

التسويق بالمحتوى

<span id="page-6-0"></span>-3استخدام المحتوى البصري أدوات تساعدك في بناء محتوى بصري من عالمة تجارية إىل تصاميم فيديو احترافية لجذب عمالئك وتعريفهم بما تقدمه

تحسين محركات البحث SEO عن طريق:

-1 ترويج مدفوع

هو ممارسة لزيادة جودة وكمية حركة المرور للموقع، بالإضافة إلى التعريف وانتشار عالمتك التجارية عن طريق نتائج البحث التي تظهر من خاللها

دفع لكل نقرة / عند الضغط PPC نموذج إعالن عبر اإلنترنت يدفع فيه المعلنون في كل مرة ينقر فيها المستخدم عىل أحد إعالناتهم عبر اإلنترنت

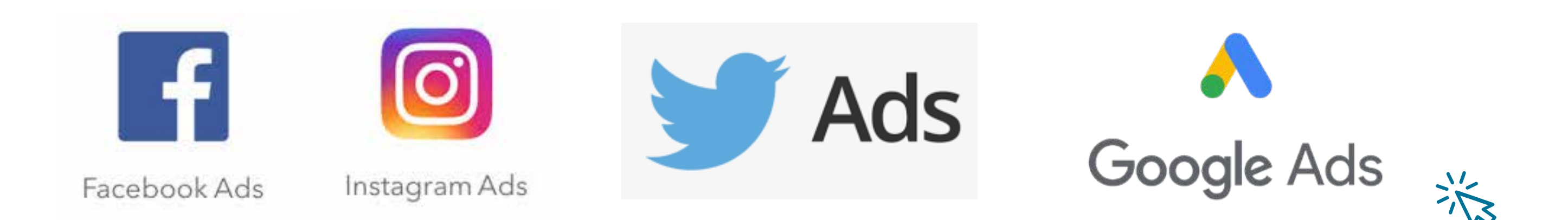

www.thakaa.sa

عدم تواجدك في نتائج محركات البحث يضعف من تواجدك بين منافسيك ويقلص إمكانية اختيارك من قبل عمالئك وتفاعلك معهم

هنالك أكثر من 200 مؤثر عىل خوارزميات محركات البحث

تحسين محركات البحث SEO

مواقع مصممين:

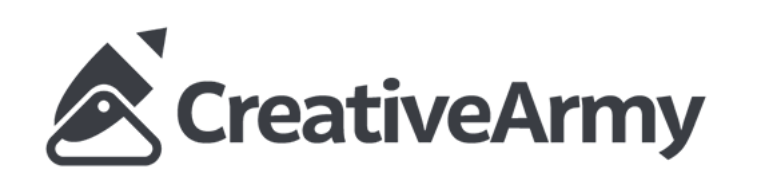

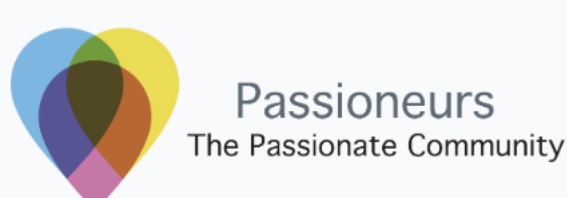

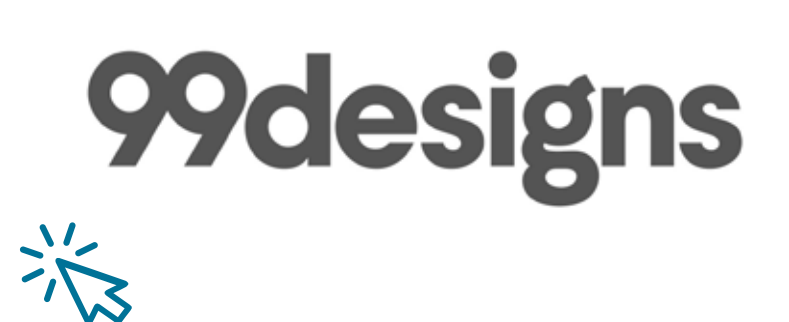

مواقع لإللهام:

dribbble

**Bēhance** 

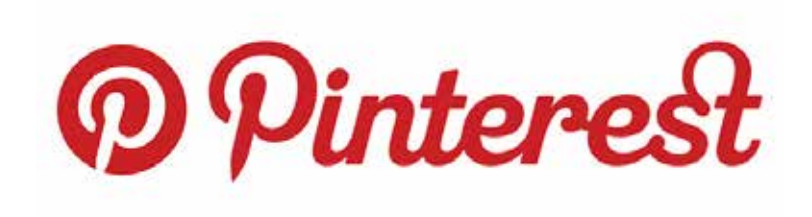

兴

مكاتب صور وأيقونات وتصاميم:

# Of freepik shutterstsck TrEATICON SOWGISTOCK P PEXELS

وسائل التواصل االجتماعي

لتفعيل حملتك عبر البريد اإللكتروني تأكد من:

-1 ترك الخيار لعمالئك الستالم البريد اإللكتروني

- -2 أن يكون مفيد ويحث عىل االنطالق واتخاذ قرار الشراء
	- -3 أن يكون تصميم المحتوى يجذب فئتك المستهدفة
- اختر قناة واحدة مثل التويتر وأطلق حملتك اإلعالنية وقم بتحليل الآثر منها
	- اجعل نجاحك قابل للقياس
	- اختر الشبكة والقناة المناسبة لك
	- جرب الترويج المدفوع.. كن عىل مرأى من السمع والبصر
		- ادرس حجم المنافسة في السوق المستهدف لك
- استفد من مميزات تحليل الحمالت التسويقية المتاحة مع كل قناة في وسائل التواصل االجتماعي

يمكنك ربط موقعك بأدوات تساعدك في إطالق حمالتك التسويقية عبر البريد اإللكتروني وتحليلها مثال:

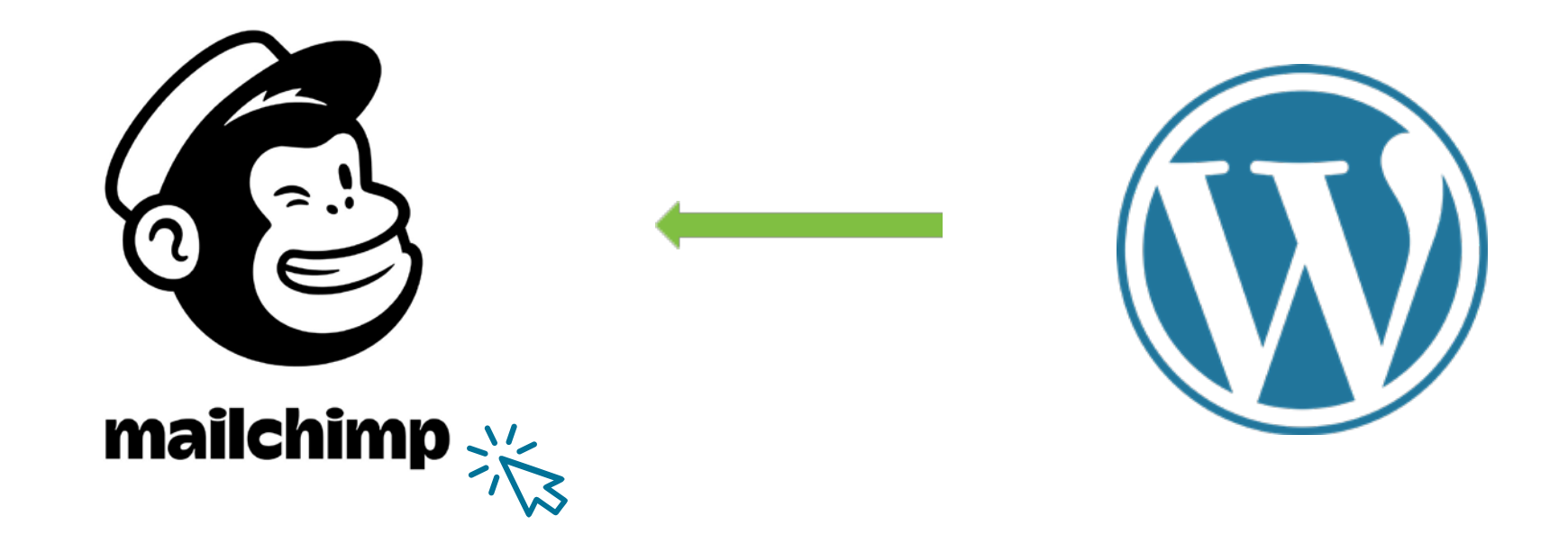

#### www.thakaa.sa

البريد اإللكتروني

-2 تحسين محرك البحث بشكل طبيعي من خالل:

- الموضوع الذي يظهر ويعبر عنك في نتائج البحث
	- الوصف للمشروع الذي يظهر تحت الموضوع
- <span id="page-7-0"></span>• تنوع المحتوى (الصور – المقالات – الفيديو – الروابط- ...) عدد النقرات
	- وغيرها ......

#### حدود المسئولية:

تقدم منشآت المصادر التعليمية وهي خدمة من خدمات مكتبة مركز ذكاء التي تقدمها منشآت والتي تساهم وتساعد في إثراء المحتوى العربي لمصادر التعلم عبر اإلنترنت لتوفير المعرفة لفئات مختلفة في مجاالت التقنية وريادة الأعمال، ولا تقدم "منشآت" أو من يمثلها أيّ قرارات أو ً ضمانات سواء بشكل صريح أو ضمني حول اكتمال أو دقة أو موثوقية أو مالءمة أو توافر هذه البيانات أو المعلومات أو المواد ذات الصلة الواردة في ًلاي غرض كان ولا يجوز استخدامها لغرض آخر غير الاستخدام العام ولا تتحمل "منشآت" أو من يمثلها – بأي حال من األحوال- أي أضرار مادية أو معنوية، مباشرة أو غير مباشرة، قد تحصل، وتؤكد "منشآت" أو من يمثلها ً أنها غير مسؤولة سواء بشكل كامل أو جزئي عن أي ضرر مباشر أو غير مباشر، عرضي أو تبعي أو عقابي خاصًا كان أو عامًا، كما أنها غير مسؤولة عن أي فرصة ضائعة أو خسارة أو ضرر من أي نوع، ومنها عىل سبيل المثال ال الحصر، أي ضرر أو فيروس قد يتعرض له الحاسوب الشخصي ذلك نتيجة الدخول إىل هذه الصفحة، وأن "منشآت" أو من يمثلها تبذل الجهد للتأكد من أن المعلومات المتوفرة من خالل المصادر التعليمية شاملة ودقيقة قدر المستطاع. وكما تؤكد "منشآت" عىل االلتزام بحقوق النشر وحقوق الملكية الفكرية لمحتويات المصادر التعليمية بما في ذلك شعار "منشآت" وال يحق نشر أي معلومات أو رأي يتم التعبير عنه هنا دون الحصول عىل إذن خطي مسبق للقيام بذلك من قبل "منشآت".

#### www.thakaa.sa

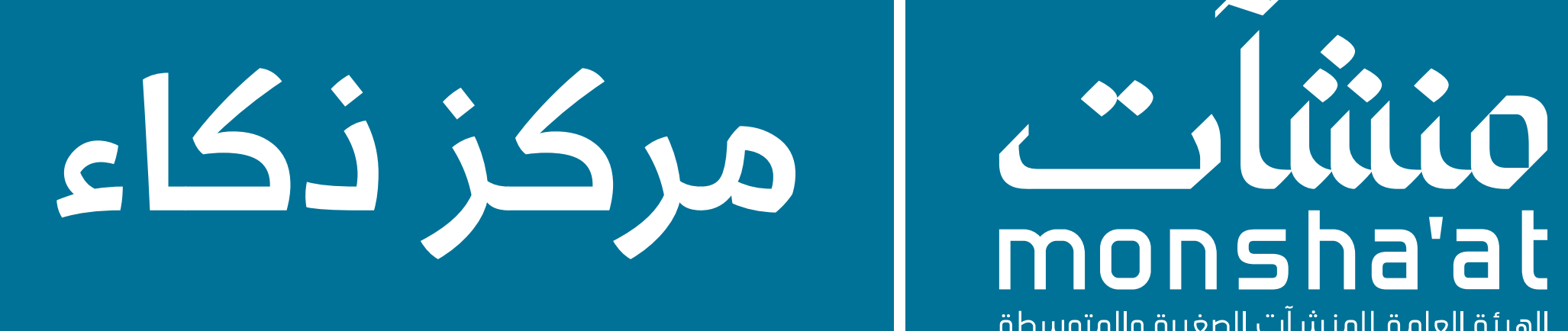

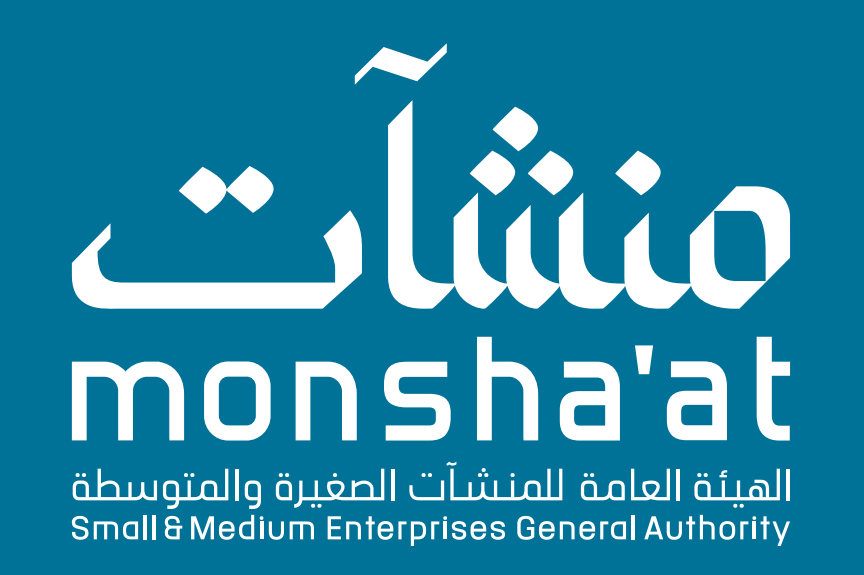

#### للتطبيق العملي ومعرفة المزيد يمكنك التسجيل في ورش ومعسكرات ذكاء التدريبية

نتمنى أن تكون قد استمتعت بهذا الكتيب، ويمكنك إرسال التعليقات واالقتراحات

ً إن كنت مزودا إلحدى الخدمات المذكورة، يمكنك إرسال معلومات منشأتك عبر البريد اإللكتروني **sa.thakaa@support** لتتم إضافتها في هذا الكتيب.

[عبر هذا الرابط](https://ai-ds.thakaa.sa)

[عبر هذه االستبانة](https://thakaacenter.typeform.com/to/DnZGc8Qd)

#### www.thakaa.sa

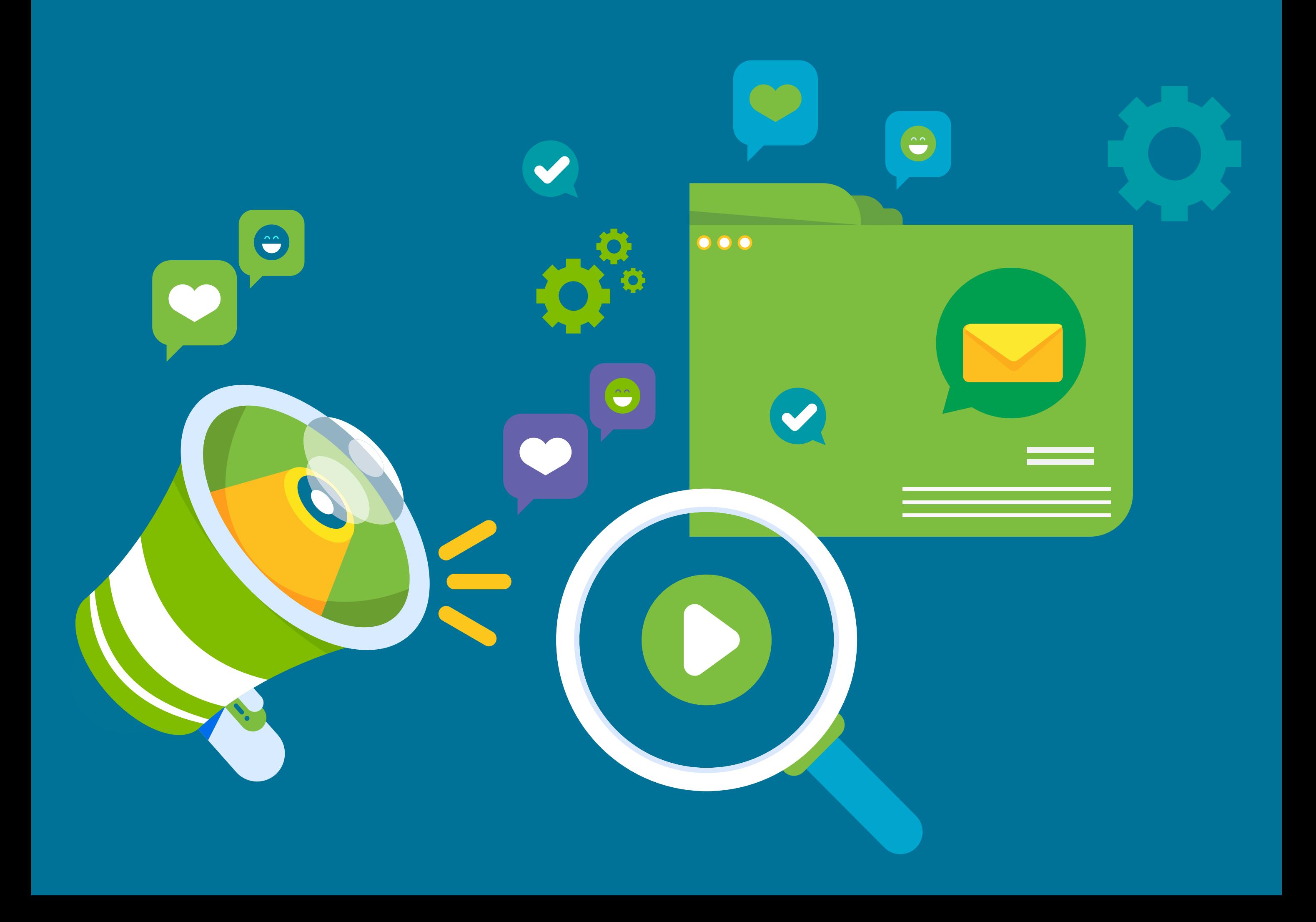